## **Model Question Paper: Year 2023-24**

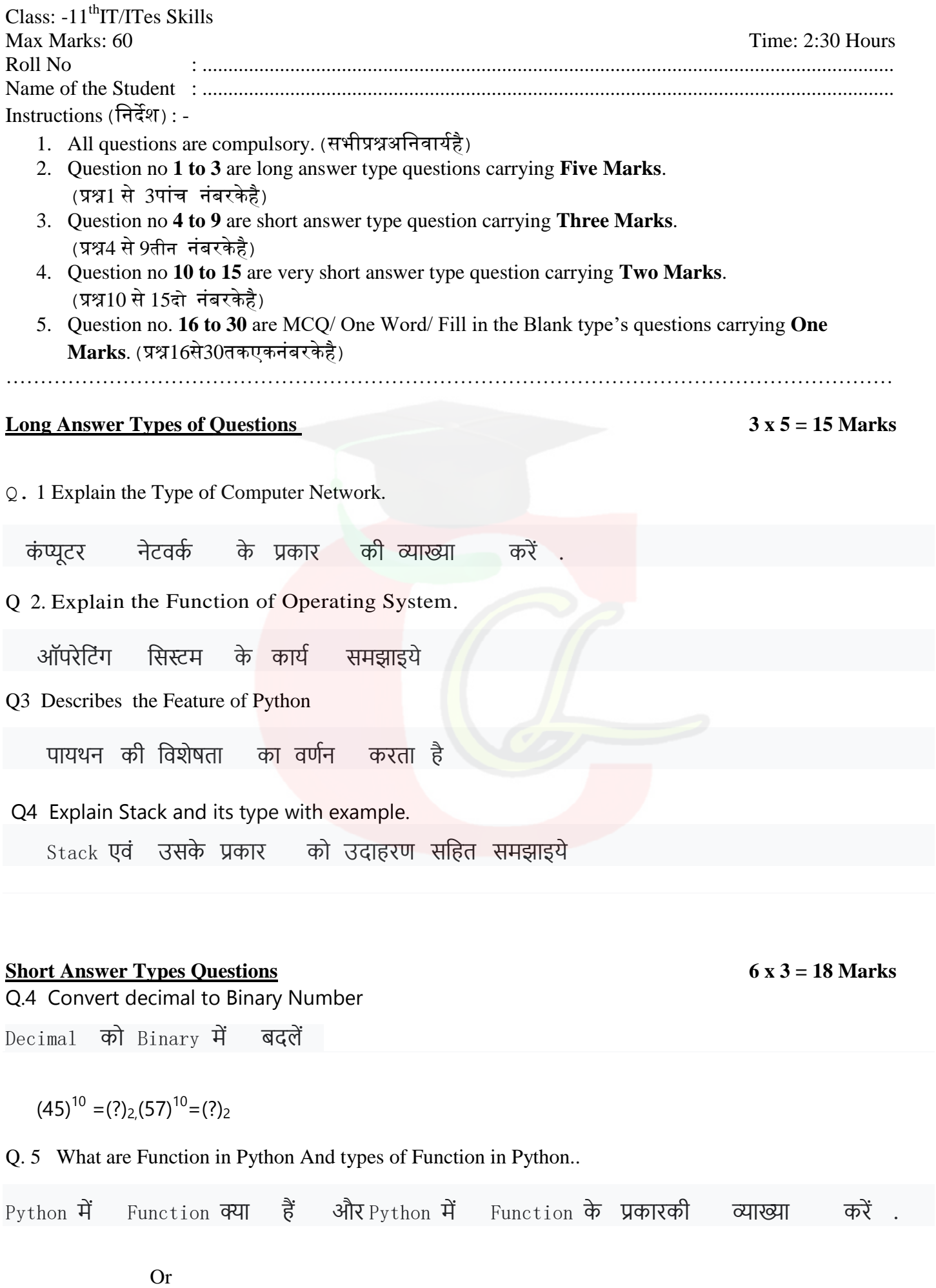

## Explain the Operation of Array

Array के संचालन को समझाइये

Q6. Write the Names of Input Devices .Explain any three .

इनपुट डिवाइस के नाम लिखिए। किन्हीं तीन की व्याख्या करें

Q7 Explain Data Types in python.

पायथन में डेटा प्रकार समझाएं।

Q8. Explain Communication and verbal communication.

संचार और मौखिक संचार की व्याख्या करें Or Briefly explain the concept of health, safety and security workplace? Health, safety and securityकेबारेमेंबताओ

Q. 9. How many classes are IP address .

IP एडे्स कितने क्लास का होता है

## **Very Short Answer Types Questions** 6 x 2 = 12 Marks

Q. 10. Write a program for add two number .

दो नंबर जोड़ने के टलए एक प्रोग्राम टलिें। Q.11. Write any two Difference in Ram and Rom ?

 $\Gamma$ RAM और ROM में कोई दो अंतर लिखिए ?

Q.12. Explain Mutable and immutable ?

परिवर्तनशील और अपरिवर्तनीय को समझाइये $\overline{?}$ 

Q.13. Define Queue with Example ?

उदाहरण सहित Queue को परिभाषित करें ?

Q.14. Describe Star and Ring Topology ?

स्टार एवं ररंग टोपोलॉजी का वर्कन करें ? Or Write the name of network Devices ?

Q.15. Explain Classification of data Structure?

डेटा संरचना का वर्गीकरण बताएं ?

What Operation can we done in data Structure ?

Or

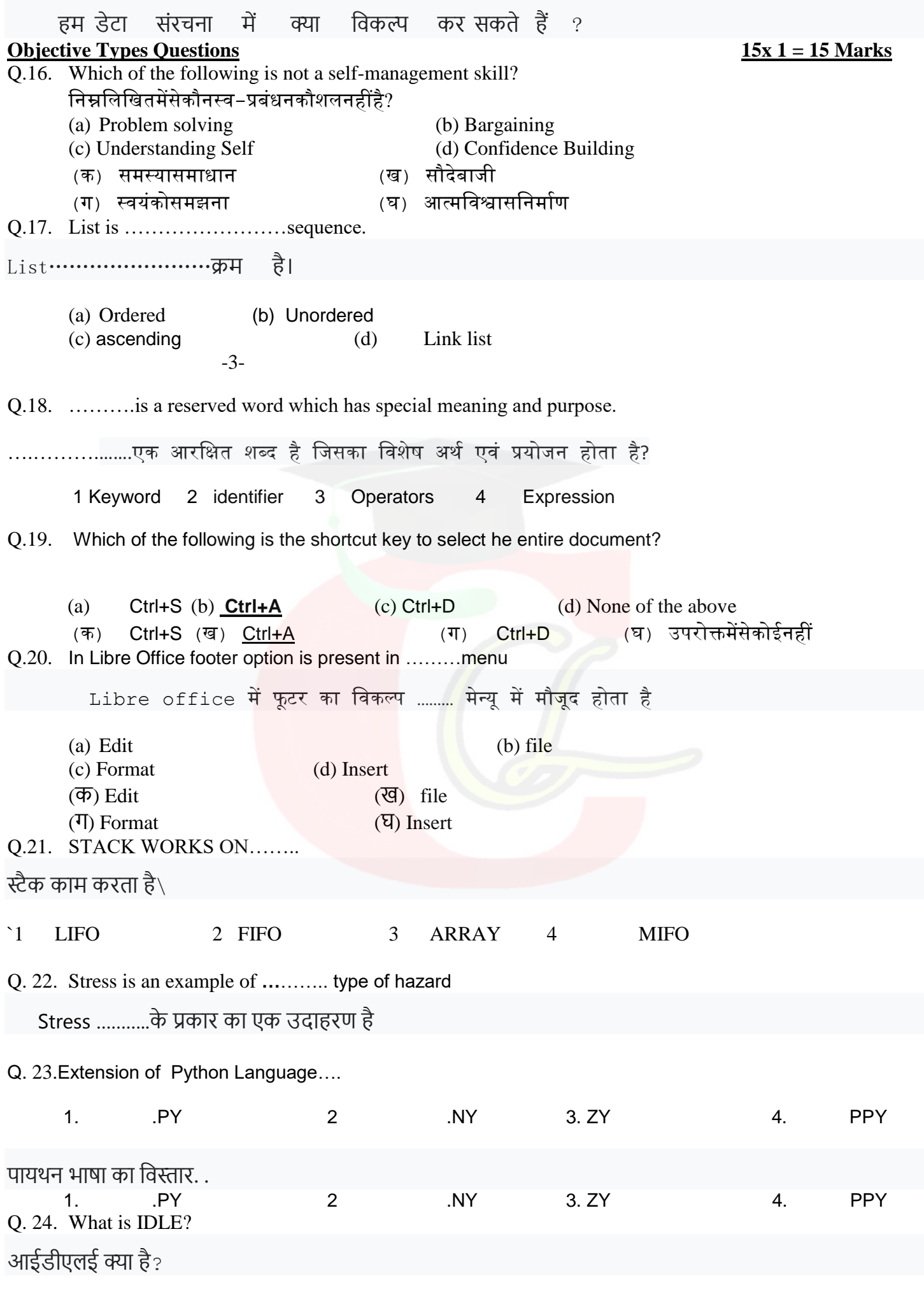

Q. 25.Which is not non linear data structure ……….… .

Downloaded from cclchapter.com

1.Stack 2.Queue 3.Array 4.Graph

## जो नॉन लीनियर डेटा स्ट्रक्चर नहीं है

1.Stack 2.Queue 3.Array 4.Graph

Q 26. Link list ………………Data structure .

1. Linear 2. Non Linear 3. Primary 4. linguist

लिंकलिस्ट …………………डेटा संरचना

- 1. Linear 2. Non Linear 3. Primary 4. linguist
- Q. 27. Define FIFO FIFO केबारे लिखिए ।
- Q. 28. Define LAN. Lanके बारेटलखिए। Q. 29. Write the Full form of Virus. Virus के बारेटलखिए
- Q. 30.Define IT/ITes ? IT/ITES के बारेटलखिए।

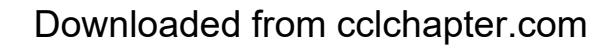